## **Calculated**

In redcap you can run calculations.

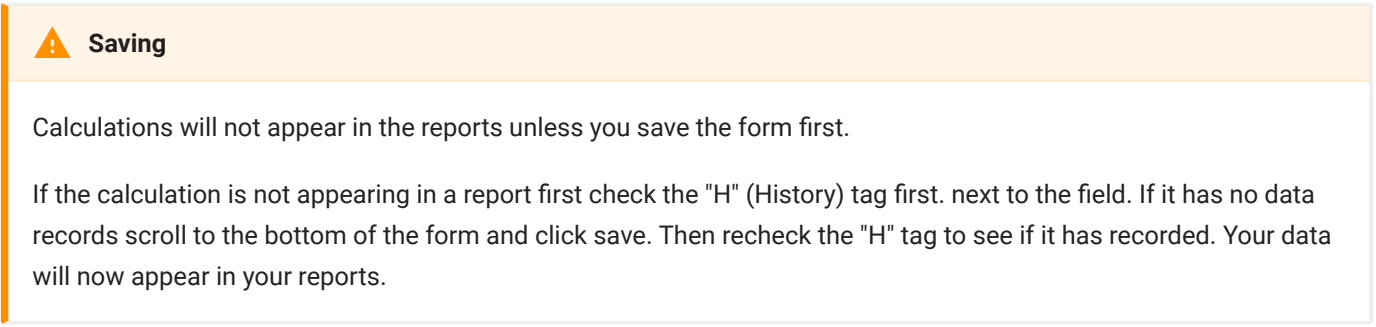

REDCap has the ability to make real-time calculations on data entry forms and surveys. REDCap will alert you to any syntax errors, and will refuse to attempt calculations until they are resolved, preventing data errors. Variable names are referred to in *brackets* in the written calculation equation.

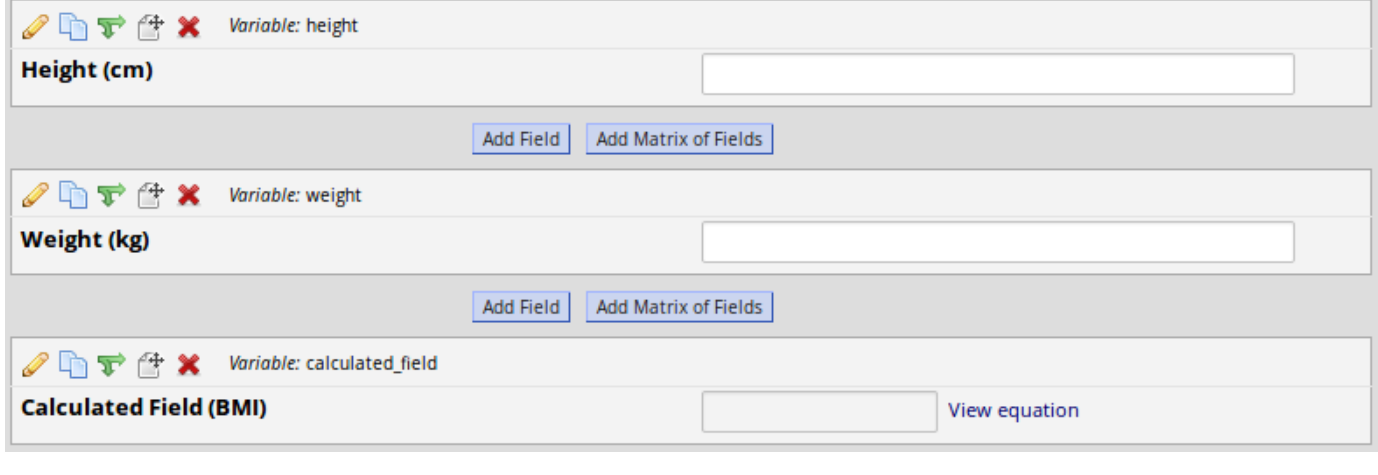

[weight]\*10000/([height]\*[height])

**View Equation:**

 $\boldsymbol{\times}$ 

## Calculation equation for variable "calculated\_field"

Variable Name: calculated\_field **Field Label:** Calculated Field (BMI) **Calculation:** [weight]\*10000/([height]\*[height])

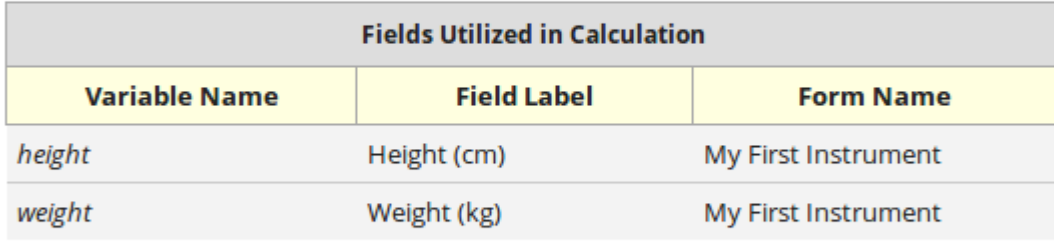

Close

## **Calculation**

It is recommended that calculation field types are not excessively utilised on instruments as as they can slow down the load time based on the entries in other fields.